## **Module Description**

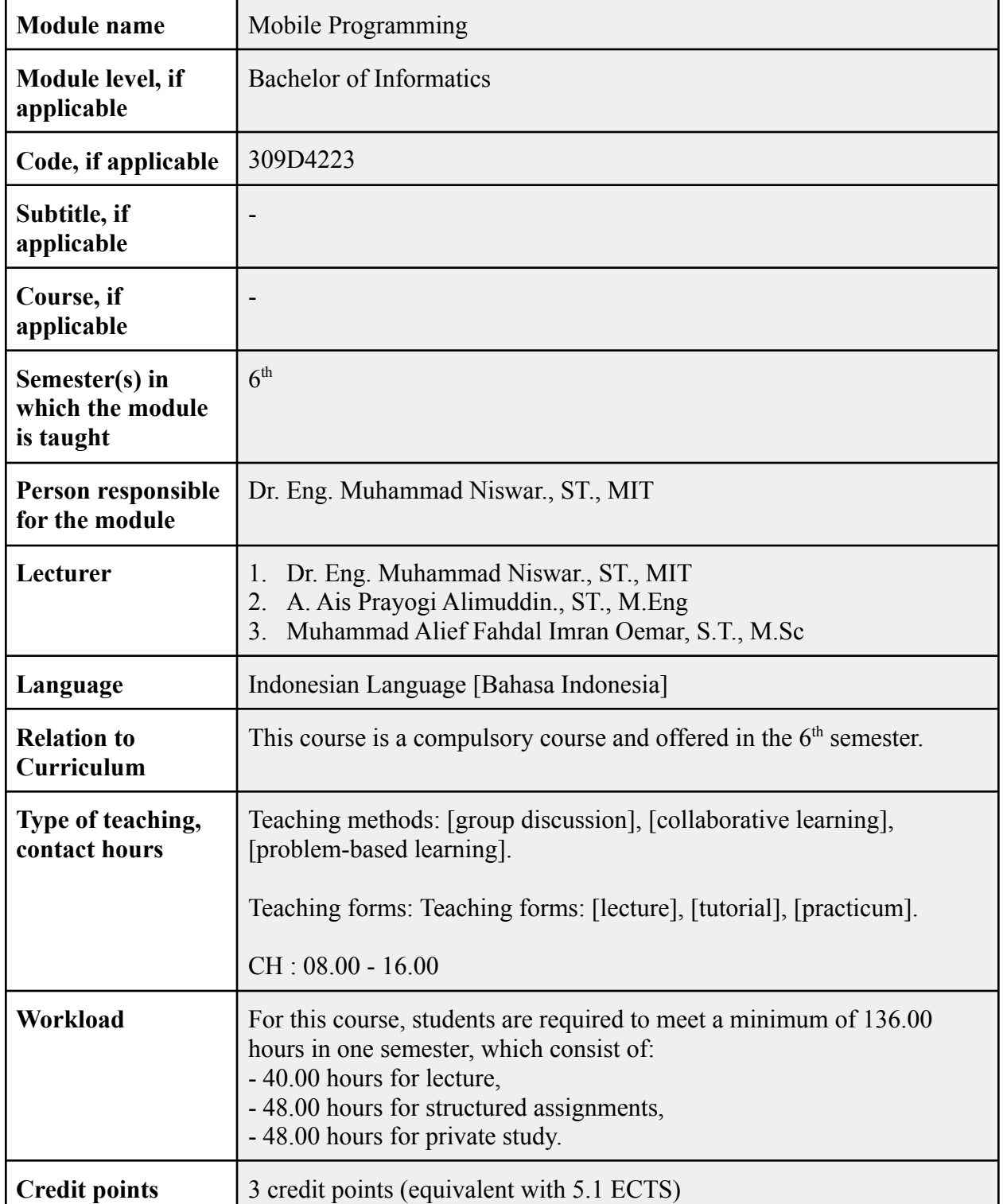

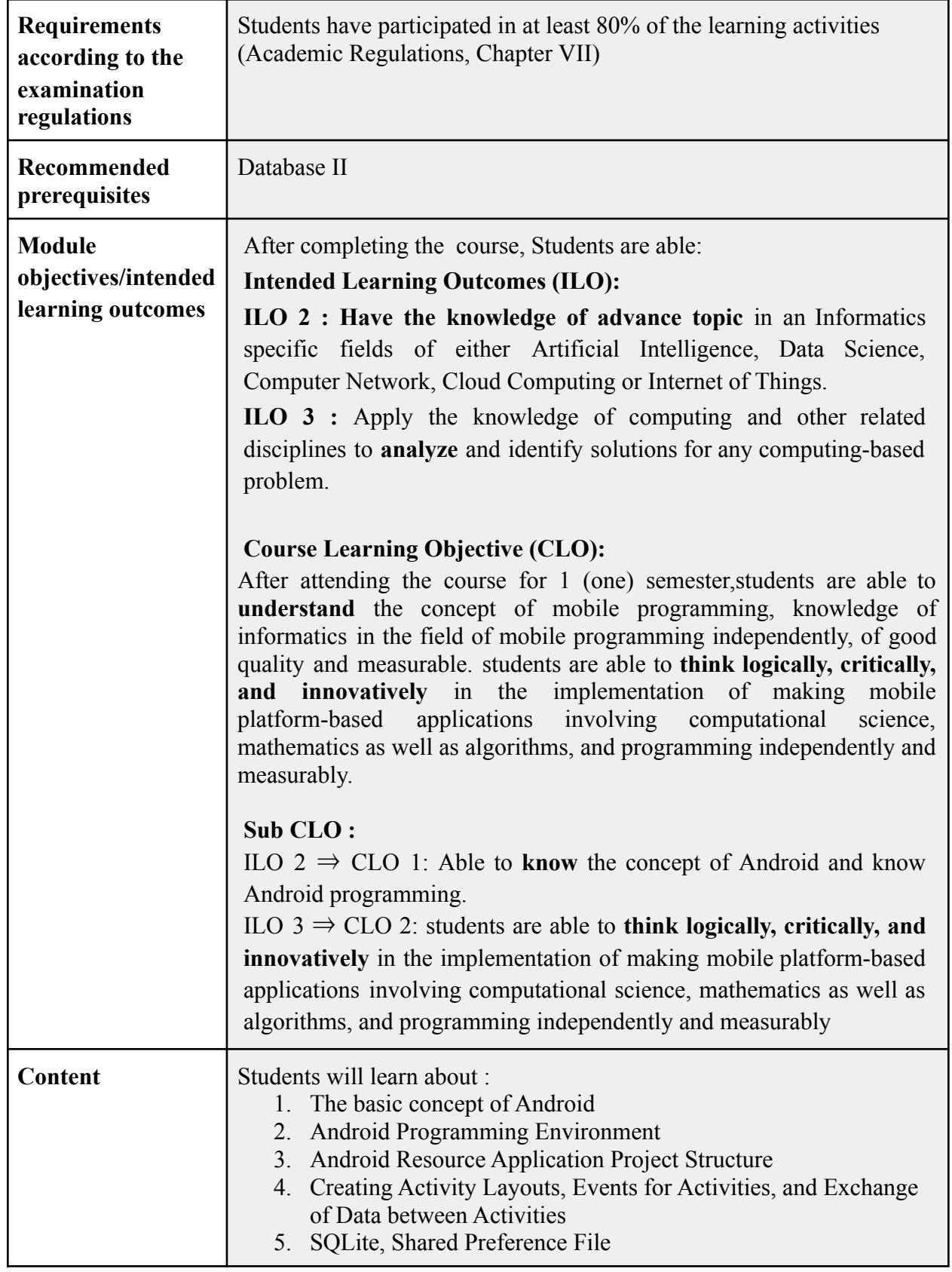

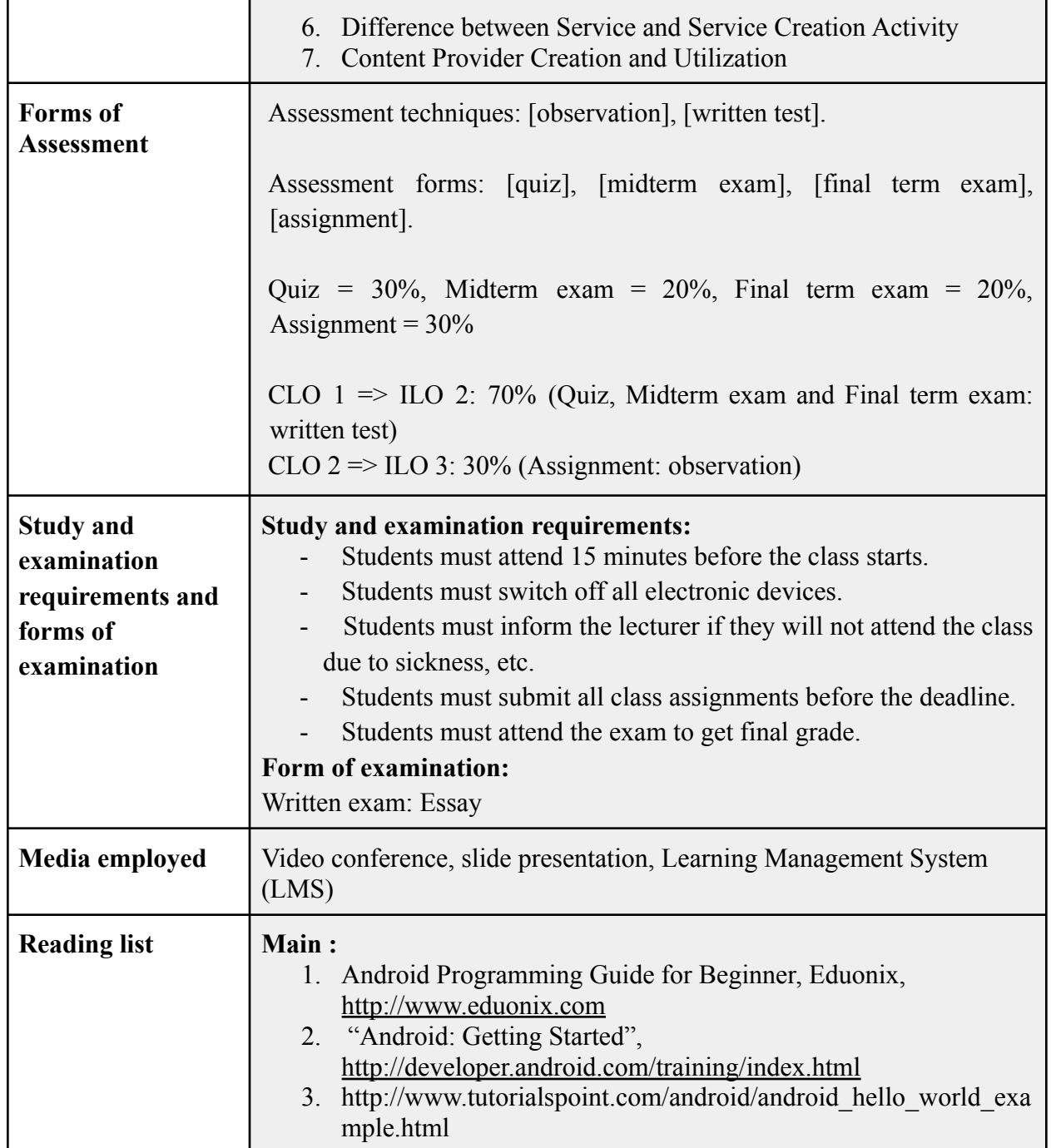